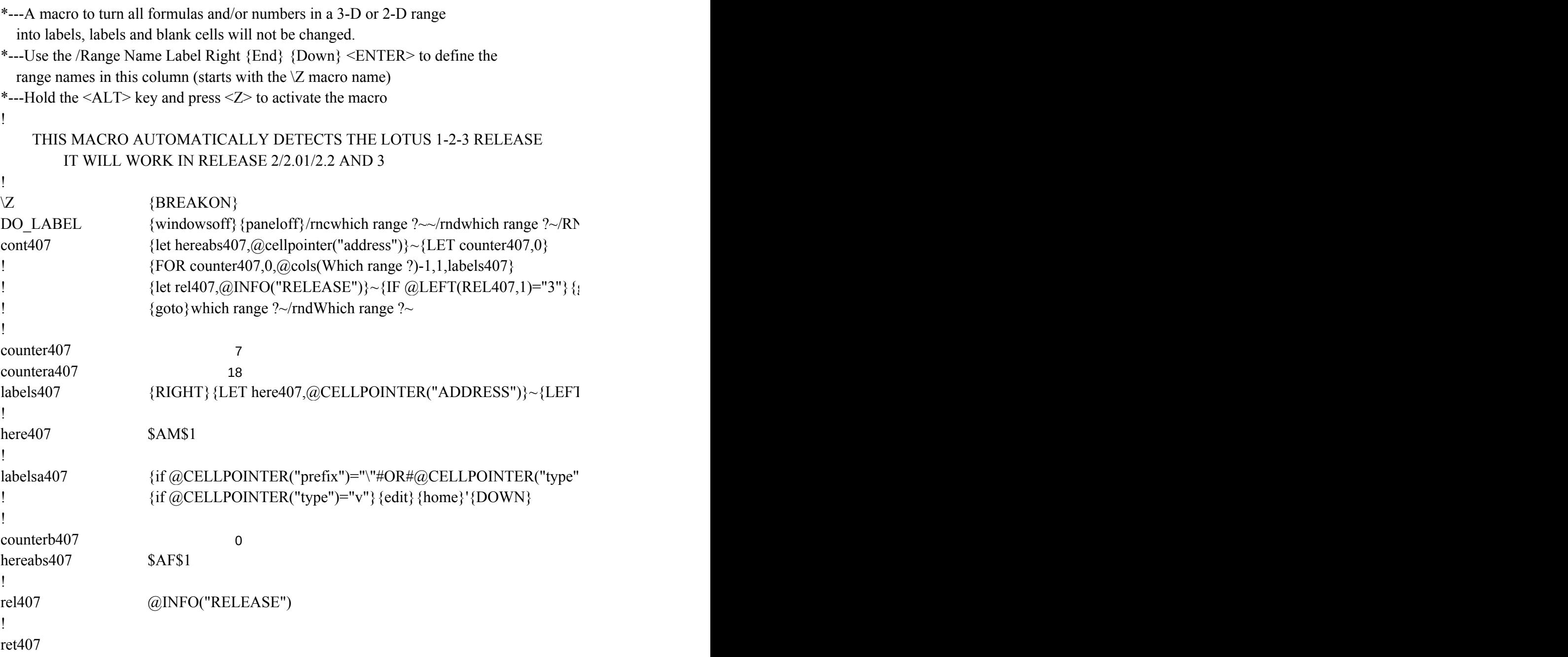

 ${C}$ {windowson}{panelon}Which range ?~{bs}{bs}{?}~{windowsoff}{GOTO}Which range

goto}{hereabs407}~{let counterb407,counterb407+1}~{if counterb407<@sheets(which rangers)}

 $\left[\right]$  {FOR countera407,0,@ROWS(WhICH RANGE ?)-1,1,labelsa407}~{if counter407<@cols

)="l"#OR#@CELLPOINTER("type")="b"}{down}{branch ret407}

 ${?~\sim}$ {let counterb407,0}~

e ?)} {NS} {GOTO} {HEREABS407}~{branch cont407}

 ${\rm (which range ?)}-1$ } {GOTO}{here407}~{LET countera407,0}~